# **Dokumentlog**

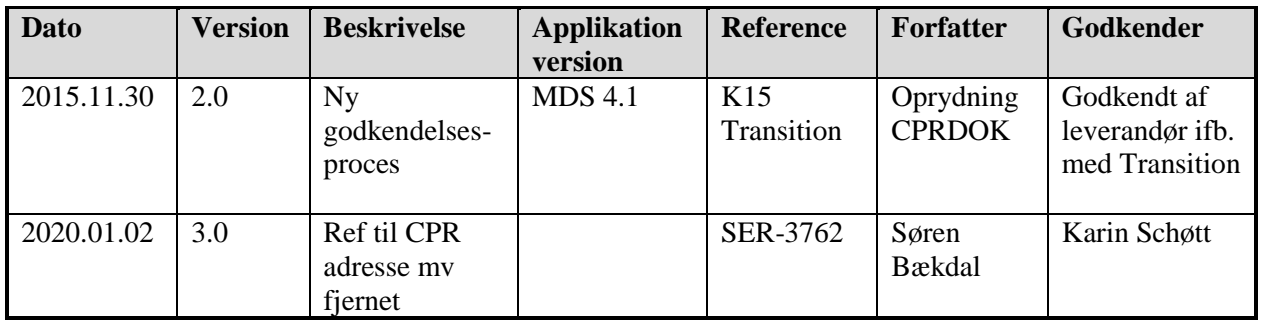

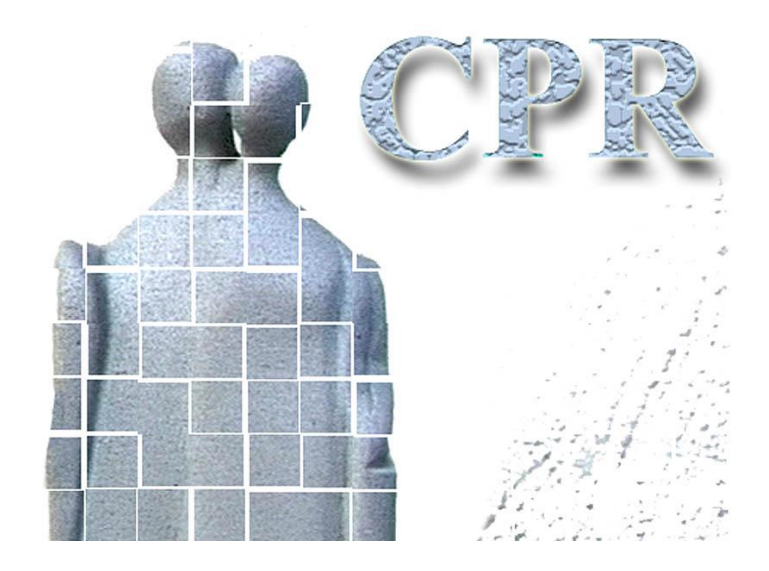

**Håndbog Til CPR services**

**Bilag 7**

**Anvendelse af CPR Ajourføringsservices, programmeringsvejledning**

### **CPR-kontoret**

Hjemmeside: [www.cpr.dk](http://www.cpr.dk/)

# *Indholdsfortegnelse*

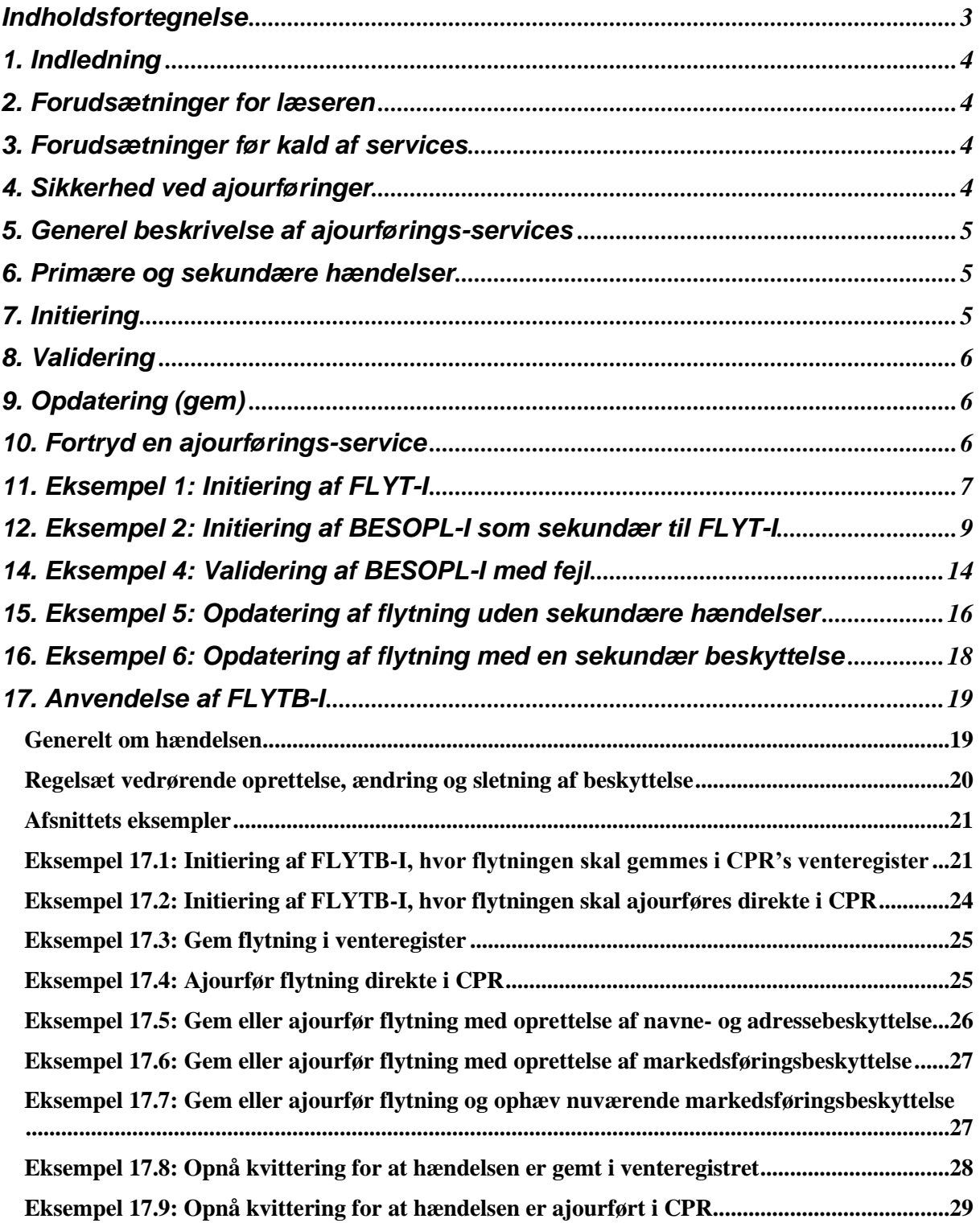

# *1. Indledning*

## *2. Forudsætninger for læseren*

For at forstå eksemplerne er det en fordel at have læst GCTP-standarden:

### **Standard vedrørende Generel GCTP format**

GCTP er den standard for kommunikation mellem server og client, som CPR har valgt at bruge, blandt andet fordi denne sikrer en dynamisk grænseflade mellem server og client.

# *3. Forudsætninger før kald af services*

Før man kan begynde at kalde CPR-services skal brugeren have en fysisk forbindelse til CPR og være logget på CPR-systemet som beskrevet i

**bilag 4: Etablering af netforbindelse til CPR** og **bilag 5: Etablering af forbindelse til og logon på CPR-serveren.**

I eksemplerne beskrives kun GCTP-delen af kommunikationen, ikke eventuelle HTTP headere og lignende. Dette anses for at være en del af transportlaget, som er irrelevant for den egentlige applikation.

Det bemærkes også, at der i dette dokument ikke er vist XML-header, XML-commandstatements og blokken, der henviser til XML-namespace. De fremgår af bilag 5 om logon og generel brug af CPRservices.

Alle ajourførings-services hører GCTP-mæssigt til systemet CprAjour.

Ajourførings-services er beskrevet i en **Servicespecifikation**, som beskriver servicen, hvilke nøgler klienten skal/kan sende til serveren, hvilke felter brugeren **skal** udfylde og hvilke felter serveren forudfylder (eller forsøger at forudfylde).

## *4. Sikkerhed ved ajourføringer*

Adgangen til at opdatere i data i CPR styres i flere niveauer.

Først og fremmest skal den myndighed, som brugeren er tilknyttet, eller den myndighed, som man indberetter på vegne af have adgang til ajourførings-servicen.

Dernæst skal myndigheden have adgang til at rette de specifikke data. F.eks. er det kun den myndighed, som har indberettet data, der kan rette eller fortryde de samme data.

Det kontrolleres også, at den ønskede service kan udføres på de valgte data. Det er f.eks. ikke muligt at gifte en person, der allerede er gift, eller at gifte en person, som er død.

Ajourførings-services er i det hele taget "snævre". De er hver især designet til ét bestemt formål.

Der er én service til at indberette en flytning (fra én dansk adresse til en anden dansk adresse), en helt anden service til at registrere en gen-indrejse (retur fra udlandsophold) og en helt tredje service til at registrere en førstegangs indrejse.

Endelig styres det i visse tilfælde fra serveren, hvad man kan rette data **til**. Ved en flytning er det f.eks. ikke muligt selv at indberette kommunekoden, idet denne altid sættes op til den indberettende myndighed eller til den myndighed, som man indberetter på vegne af .

På denne måde kan man flytte en hvilken som helst (levende, herboende) person til egen kommune, men kan f.eks. ikke flytte en person fra egen kommune til en anden kommune.

### *5. Generel beskrivelse af ajourførings-services*

At udføre en ajourførings-service kræver altid som minimum to kald til serveren.

En ajourførings-service skal nemlig først

• **Initieres**

og kan først derefter

- **Valideres**
- **Gemmes** eller
- **Fortrydes**

Disse tilstande styres af et aktions-valg i GCTP (a="x").

Eksempler på de fire tilstande følger senere i dette bilag.

Ajourførings-services kaldes også **hændelser,** fordi de afspejler hændelser ude i "det virkelige liv".

### *6. Primære og sekundære hændelser*

Nogle hændelser kan have tilknyttet sekundære hændelser. Se forklaring af primær-/sekundær-hændelser i **Bilag 3: Forklaring af CPR-begreber**

Hvis der er sekundære hændelser med i ajourføringen gælder følgende:

- Først initieres primær-hændelsen
- Med kommunikations-timestampet fra primærhændelsen kan de sekundære hændelser initieres (hvis brugeren/klienten ønsker det)
- Hændelserne kan valideres hver for sig
- Når man ønsker at gemme data, skal alle de **initierede hændelser** sendes ind i samme kommunikation, og de vil således blive opdateret samtidigt.

Man kan altså ikke først gemme en primærhændelse og først senere gemme sekundærhændelsen eller omvendt.

Når man gemmer, er det endvidere vigtigt at primærhændelsen kommer først i GCTP-inputtet.

# *7. Initiering*

Ved initieringen kontrollerer serveren sikkerheden, og er denne i orden, returneres de data, der er nødvendige for at gennemføre ændringen.

De data, der returneres, indeholder præsentationsdata samt evt. forudfyldte, låste eller tvungne felter.

F.eks. returneres personens navn og status i næsten alle ajourførings-services, for at brugeren kan være sikker på, at det er den rigtige person der behandles.

Derudover kan serveren forudfylde felter og markere felter som tvungne og/eller låste felter.

Ved initieringen sender serveren også et kommunikations-timestamp med ud til klienten. Dette virker som en slags tråd mellem klient og server. Hvis klienten glemmer/mister kommunikations-timestampet, må servicen initieres på ny.

Hvis hændelsen er en primærhændelse, og denne har tilknyttet sekundære hændelser, sendes identifikationen for disse hændelser også ud blandt andet med angivelse af, hvilke nøgler de skal initieres med samt om der er forudfyldte felter på sekundærhændelsen.

## *8. Validering*

Hvis klienten ønsker det, kan man få valideret det, som brugeren har indtastet. Data for servicen vil blive kontrolleret og formatteret fuldstændig som om de skulle gemmes. De formatterede data returneres til klienten og vil som sådan måske give brugeren et bedre billede af, hvad det er, der vil blive opdateret.

Hvis der er fejl i de indberettede data, vil serveren returnere disse én af gangen. Det vil sige, at når serveren finder en fejl, stopper serveren og returnerer denne til klienten.

Det, serveren returnerer efter en validering, svarer til det, der sendes ud efter initieringen, men med de ændringer, som brugeren har foretaget, samt eventuelle formatteringer, som serveren har lavet på brugerens indberetninger.

## *9. Opdatering (gem)*

Gem-tilstanden er fuldstændig som validerings-tilstanden, blot er serverens svar anderledes, hvis opdateringen går godt.

Hvis valideringen af data giver fejl, returneres data som i validerings-tilstanden.

Hvis valideringen går godt, fortsætter serveren med at opdatere data på tabellerne. Når data er opdateret dannes en afslutningskvittering til klienten. Denne består af stamdata (navn og status) for alle de involverede personer.

### *10. Fortryd en ajourførings-service*

Hvis klienten (brugeren) fortryder initieringen af ajourføringen, skal denne ryddes op på serveren. Dette gøres ved at sende aktionen "F" sammen med kommunikations-timestampet.

## *11. Eksempel 1: Initiering af FLYT-I*

Af servicespecifikationen for FLYT-I fremgår det, at der er to **skal**-nøgler:

**PNR** (hovedpersonens personnummer)

**HDTO** (hændelsesdatoen - datoen for flytningen)

Initiering af hændelsen ser derfor således ud:

begin of GCTP:

```
<Gctp v="1.0" >
<System r="CprAjour">
   <Service r="FLYT-I">
    <CprServiceHeader r="FLYT-I" st="P" a="I" mk="0201">
    <Key> <Field r="PNR" v="0202802753"/>
      <Field r="HDTO" v="20060101"/>
    \langleKey>
    </CprServiceHeader>
   </Service>
</System>
</Gctp>
```
Bemærk:

- st="P": **s**ervice**t**ype er primær, hvilket betyder, at det er en primærhændelse, som skal initieres.
- Formatet for HDTO er ÅÅÅÅMMDD

Svaret fra serveren kan se sådan ud:

```
\langleGctp v="1.0" env="Forvalt - Test">
 <System r="CprAjour">
   <Service r="FLYT-I">
    <CprServiceHeader r="FLYT-I" st="P" a="I" ts="20060116082143429386"/>
    <CprData u="O">
     <Rolle r="HovedRolle">
      <Praes r="STAMFLYTPAA">
       <Field r="START_MYNKOD"/>
      </Praes>
      <Praes r="STAMPNR">
       <Field r="PNR" v="0202802753"/>
       <Field r="I_VENT_MRK"/>
       <Field r="ADRNVN" v="Jacobsen,Janus" t="Janus Jacobsen"/>
       <Field r="KOEN" v="M"/>
      \leField r="STATUS" v="01"/> <Field r="STARTDATOSTATUS"/>
       <Field r="PNRGAELD"/>
       <Field r="FOEDDATO" v="19800202"/>
       <Field r="FOEDDATOUSM"/>
       <Field r="BESKYT"/>
       <Field r="CONVN"/>
       <Field r="ETAGE"/>
```

```
\leField r="HUSNR" v="011"/>
    <Field r="SIDEDOER"/>
    <Field r="BNR"/>
    <Field r="KOMKOD" v="0201" t="Allerød" tl="Allerød"/>
    <Field r="VEJKOD" v="2010" t="Allerødvej"/>
    <Field r="BYNVN" v="Allerød By"/>
    <Field r="LOKALITET"/>
    <Field r="POSTNR" v="3450" t="Allerød"/>
    <Field r="UDLANDSADR1"/>
    <Field r="UDLANDSADR2"/>
    <Field r="UDLANDSADR3"/>
    <Field r="UDLANDSADR4"/>
    <Field r="UDLANDSADR5"/>
    <Field r="UDR_LANDEKOD"/>
    <Field r="STADR" v="Allerødvej 11"/>
   </Praes>
  </Rolle>
 </CprData>
 <CprData u="I">
  <Rolle r="HovedRolle">
   <Field r="CADR_STARTMYNKOD" v="0201" a="L" t="Allerød"/>
   <Field r="CADR_STARTDATO" v="20060101" a="L"/>
   <Field r="CADR_CONVN"/>
   <Field r="CADR_BNR"/>
   <Field r="CADR_SIDEDOER"/>
   <Field r="CADR_ETAGE"/>
   <Field r="CADR_HUSNR"/>
   <Field r="CADR_VEJKOD" a="S"/>
   <Field r="CADR_STARTDATOUSM"/>
   <Field r="CADR_KOMKOD" v="0201" a="L" t="Allerød"/>
  </Rolle>
 </CprData>
 <CprServiceHeader r="BESOPL-I" st="S" a="I" ts="" pt="20060116082143429386">
 <Key> <Field r="PNR" v="0202802753"/>
 \langleKey>
 </CprServiceHeader>
 <CprServiceHeader r="FLYTPA-I" st="S" a="I" ts="" pt="20060116082143429386">
 <Key> <Field r="PNR" v="0202802753"/>
  </Key>
 </CprServiceHeader>
 <CprServiceHeader r="KFORHO-I" st="S" a="I" ts="" pt="20060116082143429386">
 <Key> <Field r="PNR" v="0202802753"/>
 \langleKey>
 </CprServiceHeader>
 <CprServiceHeader r="KNOTAT-I" st="S" a="I" ts="" pt="20060116082143429386">
  <Key>
   <Field r="PNR" v="0202802753"/>
 \langleKey>
 </CprServiceHeader>
 <CprServiceHeader r="SUPADR-I" st="S" a="I" ts="" pt="20060116082143429386">
  <Key>
```

```
 <Field r="PNR" v="0202802753"/>
    \langleKey>
    </CprServiceHeader>
   \langleKvit r="Ok" t="" v="0"/>
   </Service>
 </System>
</Gctp>
```
Bemærk:

• ts= i CprServiceHeader er kommunikations-timestampet, som klienten skal angive ved alle senere kontakter til serveren vedr. denne hændelse.

De sekundære hændelser vil senere få hvert deres eget kommunikations-timestamp, men klienten skal også i kontakten med serveren vedrørende de sekundære hændelser angive primærhændelsens kommunikations-timestamp (gøres med pt=)

- Output for ajorførings-services er opdelt i to CprData-tags: <CprData u="O"> indeholder de rene output-data, altså præsentations-data. <CprData u="I"> indeholder input-felter.
- I visse ajourførings-services kan output-data være delt op i flere roller: Hovedpersonen og evt. ægtefælle, mor eller far.
- Husk at disse blokke kan komme i tilfældig rækkefølge.

Nogle af de input-felter, som serveren har sendt ud, er markeret som låste (a="L")

Sådan er det fordi, at ved en flytning er det f.eks. ikke muligt selv at indberette kommunekoden, idet denne altid sættes op til den indberettende myndighed eller til den myndighed, som man indberetter på vegne af. F.eks. er feltet KOMKOD derfor låst.

- I det aktuelle tilfælde angiver serveren, at der til FLYT-I hører flere sekundære hændelser, nemlig BESOPL-I (Beskyttelse), FLYTPA-I (Flyttepåbud), KFORHO-I (Kommunale forhold), KNOTAT-I (Kommunale notater) og SUPADR-I (Supplerende adresse). Disse hændelser er knyttet til flytningen for at gøre det muligt f.eks. at indberette beskyttelse i forbindelse med flytningen.
- Det ses af **ts=""** i de fire serviceheadere at de sekundære hændelser endnu ikke er initieret på serveren. Det er jo ikke sikkert, at der f.eks. skal indberettes beskyttelse i forbindelse med flytningen.
- u="I" på serviceheaderen for de fire sekundære hændelser angiver, at der er forudfyldte felter på hændelserne.

## *12. Eksempel 2: Initiering af BESOPL-I som sekundær til FLYT-I*

Vi forestiller os nu, at brugeren ønsker at indberette beskyttelse i forbindelse med flytningen.

BESOPL-I initieres med følgende GCTP:

```
<Gctp v="1.0" >
 <System r="CprAjour">
   <Service r="BESOPL-I">
    <CprServiceHeader r="BESOPL-I" st="S" a="I" mk="0201" pt="20060116082143429386">
```

```
<Key> <Field r="PNR" v="0202802753"/>
    </Key>
    </CprServiceHeader>
   </Service>
</System>
</Gctp>
```
Med st="S" angiver man at det er en sekundærhændelse der skal initieres og med pt=xxx angiver man primærhændelsens kommunikations-timestamp.

Serverens svar ser nogenlunde sådan ud:

```
\langleGctp v="1.0" env="Forvalt - Test">
 <System r="CprAjour">
   <Service r="BESOPL-I">
    <CprServiceHeader r="BESOPL-I" st="S" a="I" ts="20060116082206274383"
                      pt="20060116082143429386"/>
    <CprData u="O">
     <Rolle r="HovedRolle">
      <Praes r="STAMPNR">
       <Field r="PNR" v="0202802753"/>
       <Field r="I_VENT_MRK"/>
       <Field r="ADRNVN" v="Jacobsen,Janus" t="Janus Jacobsen"/>
       <Field r="KOEN" v="M"/>
       <Field r="STATUS" v="01"/>
       <Field r="STARTDATOSTATUS"/>
       <Field r="PNRGAELD"/>
       <Field r="FOEDDATO" v="19800202"/>
       <Field r="FOEDDATOUSM"/>
       <Field r="BESKYT"/>
       <Field r="CONVN"/>
       <Field r="ETAGE"/>
       <Field r="HUSNR" v="011"/>
       <Field r="SIDEDOER"/>
       <Field r="BNR"/>
       <Field r="KOMKOD" v="0201" t="Allerød" tl="Allerød"/>
       <Field r="VEJKOD" v="2010" t="Allerødvej"/>
       <Field r="BYNVN" v="Allerød By"/>
       <Field r="LOKALITET"/>
       <Field r="POSTNR" v="3450" t="Allerød"/>
       <Field r="UDLANDSADR1"/>
       <Field r="UDLANDSADR2"/>
       <Field r="UDLANDSADR3"/>
       <Field r="UDLANDSADR4"/>
       <Field r="UDLANDSADR5"/>
       <Field r="UDR_LANDEKOD"/>
       <Field r="STADR" v="Allerødvej 11"/>
      </Praes>
     </Rolle>
    </CprData>
    <CprData u="I">
     <Rolle r="HovedRolle">
      <Field r="CBSK_STARTMYNKOD1" a="L"/>
```

```
 <Field r="CBSK_SLETDATO1"/>
      <Field r="CBSK_VALG1"/>
      <Field r="CBSK_ANTALAAR1"/>
      <Field r="CBSK_INDRAP1"/>
      <Field r="CBSK_STARTDATO1"/>
      <Field r="CBSK_SLETDATO4"/>
      <Field r="CBSK_STARTDATO4"/>
      <Field r="CBSK_STARTMYNKOD4" a="L"/>
      <Field r="CBSK_ANTALAAR4"/>
      <Field r="CBSK_VALG4"/>
      <Field r="CBSK_INDRAP4"/>
      <Field r="CBSK_STARTDATO2"/>
      <Field r="CBSK_ANTALAAR2"/>
      <Field r="CBSK_VALG2"/>
      <Field r="CBSK_STARTMYNKOD2" a="L"/>
      <Field r="CBSK_INDRAP2"/>
      <Field r="CBSK_SLETDATO2"/>
      <Field r="CBSK_STARTMYNKOD3" a="L"/>
      <Field r="CBSK_INDRAP3"/>
      <Field r="CBSK_SLETDATO3"/>
      <Field r="CBSK_VALG3"/>
      <Field r="CBSK_ANTALAAR3"/>
      <Field r="CBSK_STARTDATO3"/>
     </Rolle>
    </CprData>
   \langleKvit r="Ok" t="" v="0"/>
  </Service>
</System>
</Gctp>
```
Det bør her bemærkes at BESOPL-I som sekundær hændelse er meget lig BESOPL-I som primærhændelse. Forskellen er blot, at sikkerheden/adgangskontrollen til sekundærhændelsen følger primærhændelsen.

# *13. Eksempel 3: Validering af BESOPL-I*

I dette eksempel skal Janus have navne- og adressebeskyttelse. Klientens GCTP ser således ud:

```
<Gctp v="1.0" >
<System r="CprAjour">
   <Service r="BESOPL-I">
    <CprServiceHeader r="BESOPL-I" st="S" a="V" mk="0201" ts="20060116082206274383" 
                      pt="20060116082143429386">
     <Key>
      <Field r="PNR" v="0202802753"/>
    \langleKey>
    </CprServiceHeader>
    <CprData u="I">
     <Rolle r="HovedRolle">
      <Field r="CBSK_VALG1" v="X"/>
      <Field r="CBSK_ANTALAAR1" v="1"/>
     </Rolle>
    </CprData>
   </Service>
</System>
</Gctp>
```
Som det ses behøver klienten ikke sende alle felter ind.

Serveren kender indholdet af før-data, de låste felter kan ikke rettes (prøver klienten at gøre det alligevel vil man få en systemfejl !), skal-felterne er udfyldt med før-udseendet og derfor er det nok blot at angive forskellen - i dette tilfælde navne- og adressebeskyttelsen.

Klienten må gerne sende alle felterne ind til serveren hvis man hellere vil det, også de låste. Men serveren vil, som sagt, validere op mod de markeringer, der er sendt ud.

Svaret fra serveren ser således ud:

```
\langleGctp v="1.0" env="Forvalt - Test">
<System r="CprAjour">
  \leService r="BESOPL-I">
    <CprServiceHeader r="BESOPL-I" st="S" a="V" ts="20060116082206274383"
                      pt="20060116082143429386"/>
    <CprData u="O">
    \leqRolle r="HovedRolle">
      <Praes r="STAMPNR">
       <Field r="PNR" v="0202802753"/>
       <Field r="I_VENT_MRK"/>
       <Field r="ADRNVN" v="Jacobsen,Janus" t="Janus Jacobsen"/>
       <Field r="KOEN" v="M"/>
      \leField r="STATUS" v="01"/>
       <Field r="STARTDATOSTATUS"/>
       <Field r="PNRGAELD"/>
       <Field r="FOEDDATO" v="19800202"/>
       <Field r="FOEDDATOUSM"/>
       <Field r="BESKYT"/>
       <Field r="CONVN"/>
```

```
 <Field r="ETAGE"/>
      \leField r="HUSNR" v="011"/> <Field r="SIDEDOER"/>
      \leField r="BNR"/> <Field r="KOMKOD" v="0201" t="Allerød" tl="Allerød"/>
       <Field r="VEJKOD" v="2010" t="Allerødvej"/>
       <Field r="BYNVN" v="Allerød By"/>
       <Field r="LOKALITET"/>
       <Field r="POSTNR" v="3450" t="Allerød"/>
       <Field r="UDLANDSADR1"/>
       <Field r="UDLANDSADR2"/>
       <Field r="UDLANDSADR3"/>
       <Field r="UDLANDSADR4"/>
       <Field r="UDLANDSADR5"/>
       <Field r="UDR_LANDEKOD"/>
       <Field r="STADR" v="Allerødvej 11"/>
      </Praes>
     </Rolle>
    </CprData>
    <CprData u="I">
     <Rolle r="HovedRolle">
      <Field r="CBSK_STARTMYNKOD1" v="0201" a="L" t="Allerød" tl="Allerød"/>
      <Field r="CBSK_SLETDATO1" v="20070116"/>
      <Field r="CBSK_VALG1" v="X"/>
      <Field r="CBSK_ANTALAAR1" v="1"/>
      <Field r="CBSK_INDRAP1" v="JA"/>
     \leField r="CBSK_STARTDATO1" v="20060116"/>
      <Field r="CBSK_SLETDATO4" v="20070116"/>
      <Field r="CBSK_STARTDATO4" v="20060116"/>
      <Field r="CBSK_STARTMYNKOD4" v="0201" a="L" t="Allerød" tl="Allerød"/>
     \leField r="CBSK_ANTALAAR4" v="1"/>
      <Field r="CBSK_VALG4"/>
      <Field r="CBSK_INDRAP4" v="NEJ"/>
      <Field r="CBSK_STARTDATO2" v="20060116"/>
      <Field r="CBSK_ANTALAAR2" v="1"/>
      <Field r="CBSK_VALG2"/>
      <Field r="CBSK_STARTMYNKOD2" v="0201" a="L" t="Allerød" tl="Allerød"/>
      <Field r="CBSK_INDRAP2" v="NEJ"/>
     \leField r="CBSK_SLETDATO2" v="20070116"/>
      <Field r="CBSK_STARTMYNKOD3" a="L"/>
      <Field r="CBSK_INDRAP3"/>
      <Field r="CBSK_SLETDATO3"/>
      <Field r="CBSK_VALG3"/>
      <Field r="CBSK_ANTALAAR3"/>
      <Field r="CBSK_STARTDATO3"/>
     </Rolle>
    </CprData>
   \langleKvit r="Ok" t="" v="0"/>
   </Service>
</System>
</Gctp>
```
## *14. Eksempel 4: Validering af BESOPL-I med fejl*

Hvis man forsøger at slette en navne- og adressebeskyttelse, som **ikke findes**, vil det give en fejl.

Serveren vil svare tilbage med dette:

```
\langleGctp v="1.0" env="Forvalt - Test">
 <System r="CprAjour">
   <Service r="BESOPL-I">
    <CprServiceHeader r="BESOPL-I" st="S" a="V" ts="20060116082206274383"
                      pt="20060116082143429386"/>
    <CprData u="O">
     <Rolle r="HovedRolle">
      <Praes r="STAMPNR">
       <Field r="PNR" v="0202802753"/>
       <Field r="I_VENT_MRK"/>
       <Field r="ADRNVN" v="Jacobsen,Janus" t="Janus Jacobsen"/>
       <Field r="KOEN" v="M"/>
       <Field r="STATUS" v="01"/>
       <Field r="STARTDATOSTATUS"/>
       <Field r="PNRGAELD"/>
       <Field r="FOEDDATO" v="19800202"/>
       <Field r="FOEDDATOUSM"/>
       <Field r="BESKYT"/>
       <Field r="CONVN"/>
       <Field r="ETAGE"/>
      \leField r="HUSNR" v="011"/> <Field r="SIDEDOER"/>
       <Field r="BNR"/>
       <Field r="KOMKOD" v="0201" t="Aller°d" tl="Aller°d"/>
      \leField r="VEJKOD" v="2010" t="Aller°dvej"/>
       <Field r="BYNVN" v="Aller°d By"/>
       <Field r="LOKALITET"/>
      \leField r="POSTNR" v="3450" t="Aller°d"/>
       <Field r="UDLANDSADR1"/>
       <Field r="UDLANDSADR2"/>
       <Field r="UDLANDSADR3"/>
       <Field r="UDLANDSADR4"/>
       <Field r="UDLANDSADR5"/>
       <Field r="UDR_LANDEKOD"/>
       <Field r="STADR" v="Aller°dvej 11"/>
      </Praes>
     </Rolle>
    </CprData>
    <CprData u="I">
     <Rolle r="HovedRolle">
      <Field r="CBSK_STARTMYNKOD1" a="L"/>
      <Field r="CBSK_SLETDATO1"/>
      <Field r="CBSK_VALG1" v="S" e="2017"/>
      <Field r="CBSK_ANTALAAR1"/>
      <Field r="CBSK_INDRAP1"/>
      <Field r="CBSK_STARTDATO1"/>
      <Field r="CBSK_SLETDATO4"/>
      <Field r="CBSK_STARTDATO4"/>
```
 <Field r="CBSK\_STARTMYNKOD4" a="L"/> <Field r="CBSK\_ANTALAAR4"/> <Field r="CBSK\_VALG4"/> <Field r="CBSK\_INDRAP4"/> <Field r="CBSK\_STARTDATO2"/> <Field r="CBSK\_ANTALAAR2"/> <Field r="CBSK\_VALG2"/> <Field r="CBSK\_STARTMYNKOD2" a="L"/> <Field r="CBSK\_INDRAP2"/> <Field r="CBSK\_SLETDATO2"/> <Field r="CBSK\_STARTMYNKOD3" a="L"/> <Field r="CBSK\_INDRAP3"/> <Field r="CBSK\_SLETDATO3"/> <Field r="CBSK\_VALG3"/> <Field r="CBSK\_ANTALAAR3"/> <Field r="CBSK\_STARTDATO3"/> </Rolle> </CprData> <Kvit r="Fejl" t="Man kan ikke slette en beskyttelse der ikke findes" v="2017"/> </Service> </System> </Gctp>

Bemærk:

- Igen sendes hele præsentationsdelen ud.
- Feltet CBSK\_VALG1 er fejlmarkeret (e="2017"), og fejlnummeret er uddybet i kvitteringen.
- Kvitteringen  $(\langle$ Kvit r="Fejl") Dette er en kort fejl. Hvis fejlteksten var lang (flere linier), ville kvitteringen indeholde en tabel med linierne. Se evt. den generelle GCTP-standard for et eksempel.

## *15. Eksempel 5: Opdatering af flytning uden sekundære hændelser*

I det følgende eksempel skal Janus ikke have navne- og adressebeskyttelse i forbindelse med flytningen.

Janus: 0202802753

Klienten sender følgende:

```
<Gctp v="1.0" >
 \leSystem r="CprAjour">
  \leService r="FLYT-I">
    <CprServiceHeader r="FLYT-I" st="P" a="G" mk="0201" ts="20060116082143429386">
     <Key>
      <Field r="PNR" v="0202802753"/>
      <Field r="HDTO" v="20060101"/>
    \langleKey>
    </CprServiceHeader>
    <CprData u="I">
     <Rolle r="HovedRolle">
     \leField r="CADR_VEJKOD" v="2010"/>
      <Field r="CADR_HUSNR" v="010"/>
     </Rolle>
    </CprData>
   </Service>
 </System>
</Gctp>
```
Serveren gennemfører flytningen og giver følgende kvittering:

```
\langleGctp v="1.0" env="Forvalt - Test">
<System r="CprAjour">
   <Service r="FLYT-I">
    <CprServiceHeader r="FLYT-I" st="P" a="G" ts="20060116082143429386"/>
   \langleKvit r="Afslut" v="0">
     <Table r="AFSLUT">
      <Row k="PNR=0202802753;">
       <Field r="PNR" v="0202802753"/>
       <Field r="ADRNVN" v="Jacobsen,Janus"/>
       <Field r="FORNVN" v="Janus"/>
      \leField r="MELNVN" v="Jan"/> <Field r="EFTERNVN" v="Jacobsen"/>
      \leField r="STATUS" v="01"/>
      \leField r="REL"/></Row> <Row k="PNR=0202701000;">
       <Field r="PNR" v="0202701000"/>
       <Field r="ADRNVN" v="Andersen,Anne"/>
       <Field r="FORNVN" v="Anne"/>
       <Field r="MELNVN"/>
       <Field r="EFTERNVN" v="Andersen"/>
       <Field r="STATUS" v="01"/>
       <Field r="REL" v="ÆG" t="Ægtefælle"/>
```
 $<$ /Row $>$  </Table> </Kvit> </Service> </System> </Gctp>

Her skal blot bemærkes at kvitteringen er en **afslutningskvittering**. En afslutningskvittering indeholder stamdata for de involverede personer, men det er kun personer med personnummer, der kommer med i kvitteringen.

I eksemplet er vist en "afledt" person: En ægtefælle eller partner. Ægtefællen er "afledt" idet hændelser i princippet kun tager udgangspunkt i én person: Hovedpersonen/hovedrollen.

Ved en flytning kan der forekomme afledte opdateringer på en ægtefælle eller børn. Hvis personen, som flytter har levet adskilt med en ægtefælle eller partner, og de så flytter sammen igen, vil der forekomme en afledt opdatering på ægtefællen.

Hvis personen tilflytter fra Grønland og har børn under 18 år, vil der forekomme afledte opdateringer på børnene p.g.a. at der oprettes forældremyndigheds-data.

## *16. Eksempel 6: Opdatering af flytning med en sekundær beskyttelse*

Hvis vi antager at Janus gerne vil have navne- og adressebeskyttelse kunne klienten sende følgende:

```
<Gctp v="1.0" >
<System r="CprAjour">
  \leService r="FLYT-I">
    <CprServiceHeader r="FLYT-I" st="P" a="G" mk="0201" ts="20060116082143429386">
     <Key>
      <Field r="PNR" v="0202802753"/>
      <Field r="HDTO" v="20060116"/>
    </Key>
    </CprServiceHeader>
    <CprData u="I">
     <Rolle r="HovedRolle">
     \leField r="CADR_VEJKOD" v="2010"/>
      <Field r="CADR_HUSNR" v="010"/>
     </Rolle>
    </CprData>
   </Service>
   <Service r="BESOPL-I">
    <CprServiceHeader r="BESOPL-I" st="S" a="G" mk="0201" ts="20060116082206274383" 
                      pt="20060116082143429386">
     <Key>
      <Field r="PNR" v="0202802753"/>
    </Key>
    </CprServiceHeader>
    <CprData u="I">
     <Rolle r="HovedRolle">
      <Field r="CBSK_VALG1" v="X"/>
      <Field r="CBSK_ANTALAAR1" v="1"/>
     </Rolle>
    </CprData>
  </Service>
</System>
</Gctp>
```
Svaret fra serveren er denne gang en kvittering for 2 hændelser.

Af hensyn til klienten sendes der kun én afslutningskvittering.

Kvitteringen for primærhændelsen vil indeholde afslutningskvitteringen for den selv samt alle de sekundære hændelser.

Kvitteringen for primærhændelsen kommer i dette tilfælde til sidst, men sådan behøver det ikke altid at være.

```
\langleGctp v="1.0" env="Forvalt - Test">
<System r="CprAjour">
   <Service r="BESOPL-I">
    <CprServiceHeader r="BESOPL-I" st="S" a="G" ts="20060116082206274383"
```

```
 pt="20060116082143429386"/>
   \langleKvit r="Ok" t="" v="0"/>
   </Service>
  \leService r="FLYT-I">
    <CprServiceHeader r="FLYT-I" st="P" a="G" ts="20060116082143429386"/>
    <Kvit r="Afslut" v="0">
     <Table r="AFSLUT">
     <Row k="PNR=0202802753;">
       <Field r="PNR" v="0202802753"/>
       <Field r="ADRNVN" v="Jacobsen,Janus"/>
       <Field r="FORNVN" v="Janus"/>
       <Field r="MELNVN" v="Jan"/>
       <Field r="EFTERNVN" v="Jacobsen"/>
      \leField r="STATUS" v="01"/>
       <Field r="REL"/>
     </Row> </Table>
    </Kvit>
   </Service>
</System>
</Gctp>
```
# *17. Anvendelse af FLYTB-I*

#### **Generelt om hændelsen**

FLYTB-I skal anvendes i forbindelse med selvbetjeningsløsninger.

FLYTB-I er en hændelse, hvor man kan indberette flytning og eventuelt supplere med oplysninger om diverse beskyttelser. Der er her tale om: navne- og adressebeskyttelse mod videregivelse til private, beskyttelse mod optagelse i lokalvejviser , beskyttelse mod henvendelser i forbindelse med statistiske og videnskabelige undersøgelser samt markedsføringsbeskyttelse.

Hændelsen kan anvendes på to måder, der afhænger af kundens rettigheder som myndighed. Det er CPR-kontoret, der vurderer, hvilke rettigheder kundens brugerkode skal tildeles.

1. Kunden betragtes som indberettende myndighed og ajourfører flytningen direkte i CPR registret. Her indberetter borgeren en flytning til en Web tjeneste, der af CPR-kontoret er godkendt til at ajourføre flytninger direkte i CPR. Det forudsættes m.a.o., at tilflytningskommunens sagsbehandling er en integreret del af selve Web tjenesten.

2. Kunden har alene mulighed for at indberette flytning i et særligt venteregister Her indberetter borgeren en flytning til en Web tjeneste, der af CPR-kontoret er godkendt til at sende flytteoplysninger videre til et særligt venteregister i CPR. Tilflytningskommunen vil herefter behandle flytningen i venteregistret og enten godkende eller afvise den.

#### **Regelsæt vedrørende oprettelse, ændring og sletning af beskyttelse**

Der knytter sig et særligt regelsæt til oprettelse, ændring og sletning af disse beskyttelser. Generelt gælder, at man har mulighed for at anføre et specifikt antal år ved en oprettelse af navne/ adressebeskyttelse. Anføre man intet antal år sættes navne/adressebeskyttelsen automatisk til 1 år. Oprettelse af navne/adressebeskyttelse medfører altid en automatisk oprettelse af lokalvejviser og forskerbeskyttelse for samme antal år, hvis disse to beskyttelser ikke er oprettet separat i forvejen. Oprettes lokalvejviser og forskerbeskyttelse separat uden navne/ adressebeskyttelse sættes disse automatisk til 100 år. Oprettelse af markedsføringsbeskyttelse sættes automatisk til 100 år. Oprettelse og sletning af markedsførings beskyttelse påvirker ikke øvrige beskyttelsesdata. Nedenstående tabel illustrerer reglerne mere konkret:

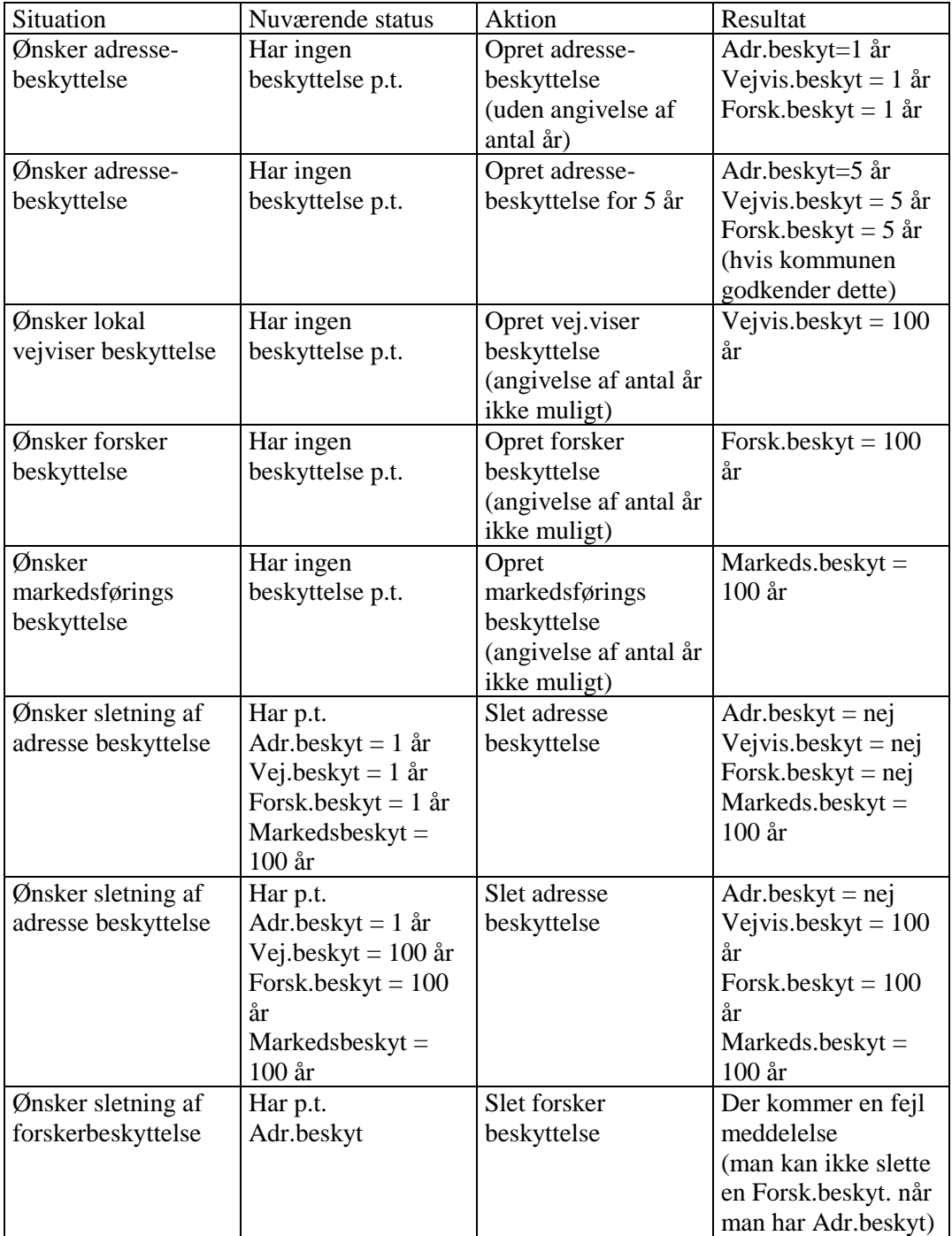

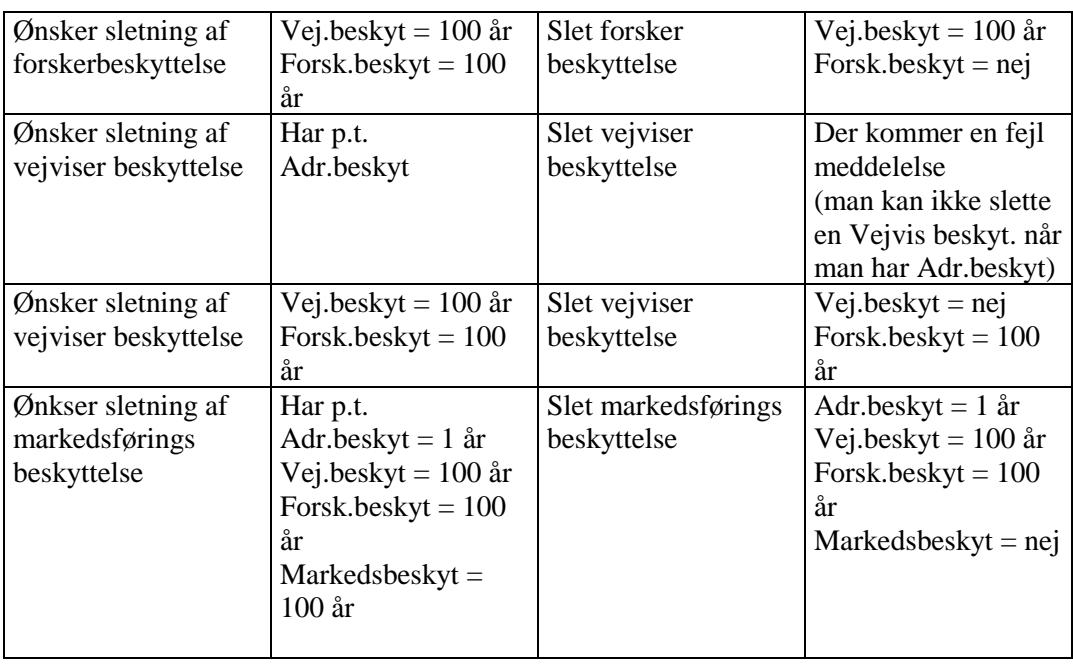

#### **Afsnittets eksempler**

Afsnittet er opdelt i følgende eksempler:

- Initiering af hændelsen eksempel, hvor flytningen skal gemmes i CPR's venteregister (17.1) samt eksempel, hvor flytningen skal ajourføres direkte i CPR (17.2). Initieringen er den samme uanset om flytningen er suppleret med oprettelse af f.eks. navne- og adressebeskyttelse.
- Gem hændelsen i venteregisteret (17.3) eller ajourfør hændelsen direkte i CPR (17.4). Det er ikke nødvendigt at foretage særskilt validering, da denne automatisk udføres i forbindelse med, at hændelsen gemmes til godkendelse eller ajourføres.
- Eksempler på flytning med oprettelse af diverse beskyttelser (17.5 og 17.6) samt eksempel på flytning og ophævelse af markedsføringsbeskyttelse (17.7)
- Kvittering for at hændelsen er gemt i venteregisteret (eksempel 17.8)
- Kvittering for at hændelsen er ajourført i CPR (eksempel 17.9)

#### **Eksempel 17.1: Initiering af FLYTB-I, hvor flytningen skal gemmes i CPR's venteregister**

Janus Jajacobsen (m. CPR nr. 020280-2729) flytter den 28. februar 2002 fra Allerødvej 5 i Allerød Kommune til vejkode 1010 husnummer 5 i Københavns Kommune (kommune kode 0101). Initieringen kræver følgende nøgleoplysninger: PNR, HDTO (hændelsesdato, d.v.s. den dag personen flytter og KOMK (kommunekode for tilflytningskommunen).

Klienten initierer med følgende: (Dialogen foregår den 1. februar 2002 lidt omkring kl. 8.41)

```
<?xml version="1.0" encoding="ISO8859-1" standalone="yes"?>
 <root xmlns="http://www.cpr.dk">
  <Gctp>
   <System r="CprAjour">
     <Service r="FLYTB-I">
      <CprServiceHeader r="FLYTB-I" st="P" a="I" mk="0041" u="V">
```

```
 <Key>
        <Field r="PNR" v="0202802729"/>
        <Field r="HDTO" v="20020228"/>
        <Field r="KOMK" v="0101"/>
      \langleKey>
     </CprServiceHeader>
    </Service>
   </System>
 \langle Gctp \rangle<root>
```
#### **Svaret fra serveren kan se således ud:**

```
\langle 2xml version="1.0" encoding="ISO8859-1" standalone="yes"?>
  <root xmlns="http://www.cpr.dk">
  \langleGctp v="1.0" env="Forvalt - Test">
    <System r="CprAjour">
     <Service r="FLYTB-I">
      <CprServiceHeader r="FLYTB-I" st="P" u="V" a="I" ts="20020201084141568870">
       <Table r="Aktioner">
       <Row> <Field r="KODE" v="V" t="Validering"/>
       <Row><Row> <Field r="KODE" v="F" t="Fortryd"/>
       <Row><Row> <Field r="KODE" v="2" t="Gem kladde i vent"/>
       </Row><Row>\leField r="KODE" v="3" t="Gem og send til godk"/>
       <Row> </Table>
      </CprServiceHeader>
      <CprData u="O">
       <Rolle r="HovedRolle">
        <Praes r="STAMFLYTPAA">
        </Praes>
        <Praes r="STAMPNR">
         <Field r="PNR" v="0202802729"/>
         <Field r="I_VENT_MRK" v="X"/>
         <Field r="ADRNVN" v="JaJacobsen,Janus" t="Janus JaJacobsen"/>
         <Field r="KOEN" v="M"/>
        \leField r="STATUS" v="01"/>
         <Field r="STARTDATOSTATUS"/>
         <Field r="PNRGAELD"/>
         <Field r="FOEDDATO" v="19800202"/>
         <Field r="FOEDDATOUSM"/>
         <Field r="BESKYT"/>
         <Field r="CONVN" v="c/o Hansen"/>
         <Field r="ETAGE"/>
         <Field r="HUSNR" v="005"/>
         <Field r="SIDEDOER"/>
```
 <Field r="BNR"/> <Field r="KOMKOD" v="0201" t="Allerød" tl="Allerød"/> <Field r="VEJKOD" v="2010" t="Allerødvej"/> <Field r="BYNVN" v="Allerød By"/> <Field r="LOKALITET" v="Allerød Husene"/> <Field r="POSTNR" v="3450" t="Allerød"/> <Field r="UDLANDSADR1"/> <Field r="UDLANDSADR2"/> <Field r="UDLANDSADR3"/> <Field r="UDLANDSADR4"/> <Field r="UDLANDSADR5"/> <Field r="STADR" v="Allerødvej 5"/> </Praes> </Rolle> </CprData> <CprData u="I"> <Rolle r="HovedRolle"> <Field r="CBSK\_STARTDATO1"/> <Field r="CBSK\_INDRAP1"/> <Field r="CBSK\_VALG1"/> <Field r="CBSK\_SLETDATO1"/> <Field r="CBSK\_STARTMYNKOD1" v="0041" a="L" t="En Borger I Danmark"/> <Field r="CBSK\_ANTALAAR1"/> <Field r="CADR\_STARTMYNKOD" v="0041" a="L" t="En Borger I Danmark"/> <Field r="CADR\_STARTDATOUSM"/> <Field r="CADR\_STARTDATO" v="20020228" a="L"/>  $\le$ Field r="CADR\_CONVN"/ $>$  <Field r="CADR\_BNR"/> <Field r="CADR\_SIDEDOER"/> <Field r="CADR\_ETAGE"/>  $\le$ Field r="CADR\_HUSNR" $\ge$  <Field r="CADR\_VEJKOD" a="S"/> <Field r="CADR\_KOMKOD" v="0101" a="L" t="København"/> <Field r="CBSK\_INDRAP4"/> <Field r="CBSK\_STARTDATO4"/> <Field r="CBSK\_VALG4"/> <Field r="CBSK\_STARTMYNKOD4" v="0041" a="L" t="En Borger I Danmark"/> <Field r="CBSK\_ANTALAAR4"/> <Field r="CBSK\_SLETDATO4"/> <Field r="CBSK\_ANTALAAR2"/> <Field r="CBSK\_INDRAP2"/> <Field r="CBSK\_SLETDATO2"/> <Field r="CBSK\_STARTDATO2"/> <Field r="CBSK\_STARTMYNKOD2" v="0041" a="L" t="En Borger I Danmark"/> <Field r="CBSK\_VALG2"/> <Field r="CBSK\_ANTALAAR3"/> <Field r="CBSK\_SLETDATO3"/> <Field r="CBSK\_STARTDATO3"/> <Field r="CBSK\_STARTMYNKOD3" v="0041" a="L" t="En Borger I Danmark"/> <Field r="CBSK\_VALG3"/> <Field r="CBSK\_INDRAP3"/> </Rolle> </CprData>  $\langle$ Kvit r="Ok" t="" v="0"/>

 </Service> </System> </Gctp>  $\langle$ root $\rangle$ 

#### **Eksempel 17.2: Initiering af FLYTB-I, hvor flytningen skal ajourføres direkte i CPR**

Klienten initierer med følgende:

```
<?xml version="1.0" encoding="ISO-8859-1" standalone="yes"?>
  <root xmlns="http://www.cpr.dk">
   <Gctp>
    <System r="CprAjour">
    \leService r="FLYTB-I"> <CprServiceHeader r="FLYTB-I" st="P" a="I" mk="0042">
       <Key>
         <Field r="PNR" v="0202802729"/>
         <Field r="HDTO" v="20040404"/>
         <Field r="KOMK" v="0101"/>
      \langleKey>
      </CprServiceHeader>
     </Service>
    </System>
   </Gctp>
 <root>
```
#### **Svaret fra serveren kan se således ud:**

```
<?xml version="1.0" encoding="ISO-8859-1" standalone="yes"?>
  <root xmlns="http://www.cpr.dk">
  \langleGctp v="1.0" env="Forvalt - Test">
    <System r="CprAjour">
     <Service r="FLYTB-I">
      <CprServiceHeader r="FLYTB-I" st="P" a="I" ts="20040527071710590193">
       <Table r="Aktioner">
       <Row> <Field r="KODE" v="V" t="Validering"/>
       <Row><Row> <Field r="KODE" v="F" t="Fortryd"/>
       <Row><Row>\leField r="KODE" v="G" t="Gem"/><Row><Row> <Field r="KODE" v="2" t="Gem kladde i vent"/>
       <Row><Row>\leField r="KODE" v="4" t="Gem og godkend"/>
       <Row> </Table>
      </CprServiceHeader>
```

```
\langleKvit r="Anmrk" t="Personen 020280-2729 har data i Vent" v="2523"/>
     </Service>
   </System>
  </Gctp>
\langleroot\rangle
```
#### **Bemærk, at der som i eksemplet kan optræde følgende anmærkning:**

 $\langle$ Kvit r="Anmrk" t="Personen 020280-2729 har data i Vent" v="2523"/>

Bemærkningen oplyser, at der ligger opdateringer på personen i CPR's venteregister.

Ved at sende sin klient anmodning endnu en gang, kan man fortsætte med at få hændelsen ajourført direkte i CPR.

#### **Eksempel 17.3: Gem flytning i venteregister**

```
Afslut FLYTB-I så flytningen registreres i venteregister.
Klienten sender følgende:
\langle 2xml version="1.0" encoding="ISO8859-1" standalone="yes"?>
  <root xmlns="http://www.cpr.dk">
   <Gctp>
   <System r="CprAjour">
     <Service r="FLYTB-I">
      <CprServiceHeader r="FLYTB-I" st="P" a="3" mk="0041" ts="20020201084141568870" 
       u="V">
      <Key> <Field r="PNR" v="0202802729"/>
        <Field r="HDTO" v="20020228"/>
        <Field r="KOMK" v="0101"/>
      </Key>
      </CprServiceHeader>
      <CprData u="I">
       <Rolle r="HovedRolle">
        <Field r="CADR_VEJKOD" v="1010"/>
        <Field r="CADR_HUSNR" v="005"/>
        <Field r="CADR_CONVN" v="c/o Janne Jacobsen"/>
       </Rolle>
      </CprData>
     </Service>
    </System>
   </Gctp>
 </root>
```
#### **Eksempel 17.4: Ajourfør flytning direkte i CPR**

Afslut FLYTB-I så flytningen ajourføres i CPR registret. Klienten sender følgende:  $\langle$  2xml version="1.0" encoding="ISO8859-1" standalone="yes"?> <root xmlns="http://www.cpr.dk">

```
 <Gctp>
   <System r="CprAjour">
    <Service r="FLYTB-I">
     <CprServiceHeader r="FLYTB-I" st="P" a="G" mk="0042" ts="20020201084141568870" > 
     \langleKey> <Field r="PNR" v="0202802729"/>
       <Field r="HDTO" v="20020228"/>
      \leField r="KOMK" v="0101"/>\langleKey>
     </CprServiceHeader>
     <CprData u="I">
      <Rolle r="HovedRolle">
       <Field r="CADR_VEJKOD" v="1010"/>
       <Field r="CADR_HUSNR" v="005"/>
       <Field r="CADR_CONVN" v="c/o Janne Jacobsen"/>
      </Rolle>
     </CprData>
    </Service>
   </System>
 </Gctp>
\langleroot\rangle
```
#### **Eksempel 17.5: Gem eller ajourfør flytning med oprettelse af navne- og adressebeskyttelse**

Eksemplet svarer i store træk til foregående eksempler, forskellen er alene, at klienten i sin dialog nu også sender oprettelse af beskyttelse. I det konkrete eksempel, er der tale om en flytning, der skal gemmes i CPR's venteregister.

```
Klienten sender følgende:
<?xml version="1.0" encoding="ISO8859-1" standalone="yes"?>
  <root xmlns="http://www.cpr.dk">
   <Gctp>
   <System r="CprAjour">
     <Service r="FLYTB-I">
      <CprServiceHeader r="FLYTB-I" st="P" a="3" mk="0041" ts="20020201084542516173"
       u="V">
      \langle \text{Key} \rangle <Field r="PNR" v="0202802729"/>
         <Field r="HDTO" v="20020228"/>
         <Field r="KOMK" v="0101"/>
      \langleKey>
      </CprServiceHeader>
      <CprData u="I">
       <Rolle r="HovedRolle">
        \leField r="CADR_VEJKOD" v="1010"/>
         <Field r="CADR_HUSNR" v="005"/>
         <Field r="CADR_CONVN" v="c/o Janne Jacobsen"/>
         <Field r="CBSK_VALG1" v="X"/>
         <Field r="CBSK_ANTALAAR1" v="1"/>
       </Rolle>
      </CprData>
     </Service>
    </System>
   </Gctp>
```
 $\langle$ root $\rangle$ 

#### **Eksempel 17.6: Gem eller ajourfør flytning med oprettelse af markedsføringsbeskyttelse**

Eksemplet svarer stort set til foregående eksempel, forskellen er alene, at klienten i sin dialog opretter markedsføringsbeskyttelse i stedet for navne- og adressebeskyttelse. I det konkrete eksempel, er der tale om en flytning, der skal gemmes i CPR's venteregister.

Klienten sender følgende:

```
<?xml version="1.0" encoding="ISO8859-1" standalone="yes"?>
 <root xmlns="http://www.cpr.dk">
   <Gctp>
   <System r="CprAjour">
    \leService r="FLYTB-I">
      <CprServiceHeader r="FLYTB-I" st="P" a="3" mk="0041" ts="20020201084922472408"
       u="V">
      <Key> <Field r="PNR" v="0202802729"/>
        <Field r="HDTO" v="20020228"/>
        <Field r="KOMK" v="0101"/>
      </Key>
      </CprServiceHeader>
      <CprData u="I">
       <Rolle r="HovedRolle">
        <Field r="CADR_VEJKOD" v="1010"/>
        <Field r="CADR_HUSNR" v="005"/>
        <Field r="CBSK_VALG3" v="X"/>
       </Rolle>
      </CprData>
     </Service>
    </System>
   </Gctp>
\langleroot\rangle
```
### **Eksempel 17.7: Gem eller ajourfør flytning og ophæv nuværende markedsføringsbeskyttelse** Eksemplet svarer til foregående eksempel, forskellen er alene, at den anførte værdi for 'CBSK\_VALG3' nu er 'S' (for sletning). I det konkrete eksempel, er der tale om en flytning, der skal

Klienten sender følgende:

gemmes i CPR's venteregister.

```
<?xml version="1.0" encoding="ISO8859-1" standalone="yes"?>
 <root xmlns="http://www.cpr.dk">
  <Gctp>
   <System r="CprAjour">
     <Service r="FLYTB-I">
      <CprServiceHeader r="FLYTB-I" st="P" a="3" mk="0041" ts="20020201085310345552"
       u="V">
      <Key>
```

```
 <Field r="PNR" v="0202802729"/>
        <Field r="HDTO" v="20020228"/>
        <Field r="KOMK" v="0101"/>
     </Key>
     </CprServiceHeader>
     <CprData u="I">
      <Rolle r="HovedRolle">
        <Field r="CADR_VEJKOD" v="1010"/>
       \leField r="CADR_HUSNR" v="005"/>
        <Field r="CBSK_VALG3" v="S"/>
      </Rolle>
     </CprData>
    </Service>
   </System>
  </Gctp>
\langle \text{root} \rangle
```
#### **Eksempel 17.8: Opnå kvittering for at hændelsen er gemt i venteregistret**

Serverens kvittering for klientens anmodning om at gemme hændelsen i venteregistret skal kontrolleres. Det skyldes, at der i kvitteringen kan optræde information om fejl eller anmærkninger.

Generelt gælder, at fejl indikerer, klienten har sendt en hændelse, hvor der mangler eller er fejlbehæftede oplysninger som eksempelvis, at husnummer mangler eller vejkode ikke eksisterer. Anmærkninger er derimod mere service informationer, som man kan vælge at ignorere. Nedenfor er vist et eksempel på en anmærkning:

<Kvit r="Anmrk" t="Boligen har en ukendt boligtypekode i CPR." v="243"/>

Ved at sende sin klient anmodning endnu en gang, vil serveren tolke det som, at anmærkningen ønskes ignoreret og gemme flytningen i venteregistret. Svaret fra serveren vil nu være:

```
<?xml version="1.0" encoding="ISO8859-1" standalone="yes"?>
<root xmlns="http://www.cpr.dk">
   <Gctp v="1.0" env="Forvalt - Test">
   <System r="CprAjour">
     <Service r="FLYTB-I">
      <CprServiceHeader r="FLYTB-I" st="P" u="V" a="3" ts="20020201084141568870"/>
     \langleKvit r="Afslut" v="0">
       <Table r="AFSLUT">
        <Row k="PNR=0202802729;">
         <Field r="PNR" v="0202802729"/>
         <Field r="ADRNVN" v="JaJacobsen,Janus"/>
         <Field r="FORNVN" v="JaJanus"/>
         <Field r="MELNVN" v="JaJan"/>
         <Field r="EFTERNVN" v="JaJacobsen"/>
        \leField r="STATUS" v="01"/> <Field r="REL"/>
       </Row> </Table>
       <Table r="HAEN">
        <Row k="20020201084141568870">
         <Field r="HAENDELSE" v="FLYTB-I"/>
         <Field r="PNR" v="0202802729"/>
         <Field r="VNTS" v="20020201084141568870"/>
```
 $<$ Row $>$  </Table>  $\langle$ Kvit $\rangle$  </Service> </System> </Gctp>  $\langle$ root $\rangle$ 

Bemærk i ovenstående kvitterings tagget:

```
\langleKvit r="Afslut" v="0">
   <Table r="AFSLUT">
    <Row k="PNR=0202802729;">
     <Field r="PNR" v="0202802729"/>
     <Field r="ADRNVN" v="JaJacobsen,Janus"/>
     <Field r="FORNVN" v="JaJanus"/>
     <Field r="MELNVN" v="JaJan"/>
     <Field r="EFTERNVN" v="JaJacobsen"/>
     <Field r="STATUS" v="01"/>
    \leField r="REL"\ge<Row> </Table>
   <Table r="HAEN">
    <Row k="20020201084141568870">
     <Field r="HAENDELSE" v="FLYTB-I"/>
     <Field r="PNR" v="0202802729"/>
     <Field r="VNTS" v="20020201084141568870"/>
   </Row> </Table>
  </Kvit>
```
Her fremgår det, at hændelsen er afsluttet med kvitteringsværdien '0' og at flytningen er gemt i venteregistret med en særlig ident, der er svarer til timestamp.

#### **Eksempel 17.9: Opnå kvittering for at hændelsen er ajourført i CPR**

Serverens kvittering for klientens anmodning om at ajourføre hændelsen i CPR skal kontrolleres. Det skyldes, at der i kvitteringen kan optræde information om fejl eller anmærkninger.

Generelt gælder, at fejl indikerer, klienten har sendt en hændelse, hvor der mangler eller er fejlbehæftede oplysninger som eksempelvis, at husnummer mangler eller vejkode ikke eksisterer. Anmærkninger er derimod mere service informationer, som man kan vælge at ignorere. Nedenfor er vist et eksempel på en anmærkning:

<Kvit r="Anmrk" t="Boligen har en ukendt boligtypekode i CPR." v="243"/>

Ved at sende sin klient anmodning endnu en gang, vil serveren tolke det som, at anmærkningen ønskes ignoreret og ajourføre flytningen i CPR.

Kvitterings tagget skal, hvis ajourføringen er foretaget, se således ud:

```
<?xml version="1.0" encoding="ISO-8859-1" standalone="yes"?>
 <root xmlns="http://www.cpr.dk">
  \langleGctp v="1.0" env="Forvalt - Test">
   <System r="CprAjour">
```

```
 <Service r="FLYTB-I">
     <CprServiceHeader r="FLYTB-I" st="P" a="G" ts="20040527071721606702"/>
     <Kvit r="Afslut" v="0">
      <Table r="AFSLUT">
        <Row k="PNR=0202802729;">
         <Field r="PNR" v="0202802729"/>
        …………………………
      \langleRow\rangle </Table>
     </Kvit>
    </Service>
   </System>
   …………
  </Gctp>
\langleroot\rangle
```
Her fremgår det, at hændelsen er afsluttet med kvitteringsværdien '0' og at flytningen er ajourført i CPR.